**NCR DecisioNet™ System** Release 3.0 **Installation and Service Guide**

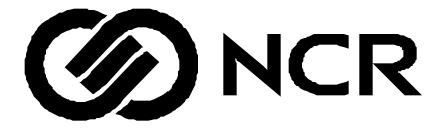

B005-0000-1247 Issue A

The product described in this book is a licensed product of NCR Corporation.

NCR is a registered trademark of NCR Corporation.

DecisioNet is a trademark of NCR Corporation.

Microsoft Windows NT, Windows NT, and Windows 2000 are registered trademarks of Microsoft Corporation.

pcAnwhere is a trademark of Symantec Corporation.

UNIX is a registered trademark in the United States and other countries, exclusively licensed through X/OPEN Company Limited.

Timbuktu is a registered trademark of Netopia, Inc.

BarTender is a registered trademark of Sea Gull Scientific Systems, Inc.

It is the policy of NCR Corporation (NCR) to improve products as new technology, components, software, and firmware become available. NCR, therefore, reserves the right to change specifications without prior notice.

All features, functions, and operations described herein may not be marketed by NCR in all parts of the world. In some instances, photographs are of equipment prototypes. Therefore, before using this document, consult with your NCR representative or NCR office for information that is applicable and current.

To maintain the quality of our publications, we need your comments on the accuracy, clarity, organization, and value of this book.

Address correspondence to:

Retail Solutions Group−Atlanta NCR Corporation 2651 Satellite Blvd. Duluth, GA 30096

Copyright © 2001 By NCR Corporation Dayton, Ohio U.S.A. All Rights Reserved

# **Preface**

This guide describes the installation, configuration, and service of the  $\sf{NCR}$ Decisio $\sf{Net}^m$  System hardware and software.

# **Table of Contents**

### *Chapter 1:* **Introduction**

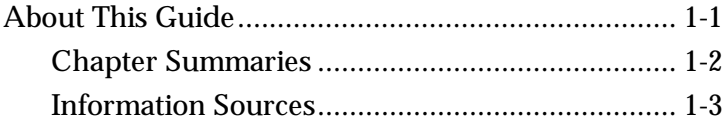

#### *Chapter 2:* **Preparing the Installation Site**

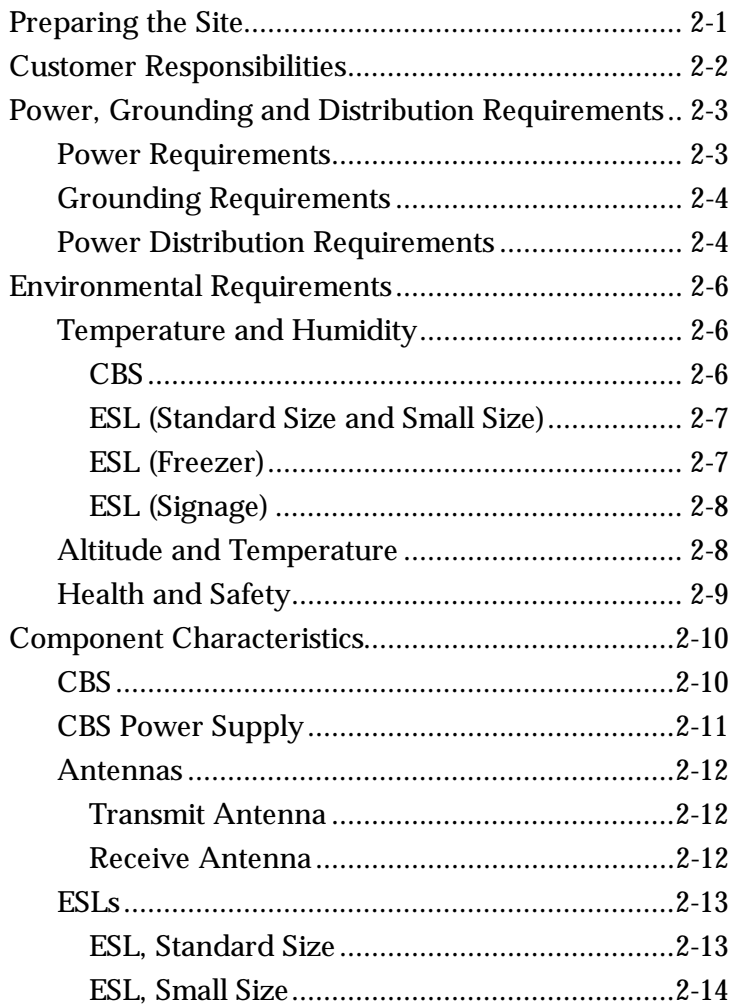

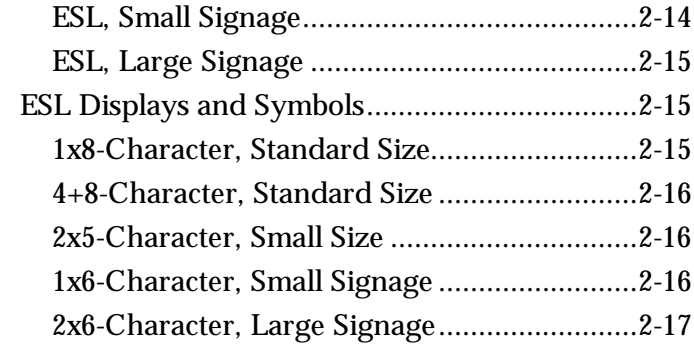

## *Chapter 3:* **Installing the Hardware Infrastructure**

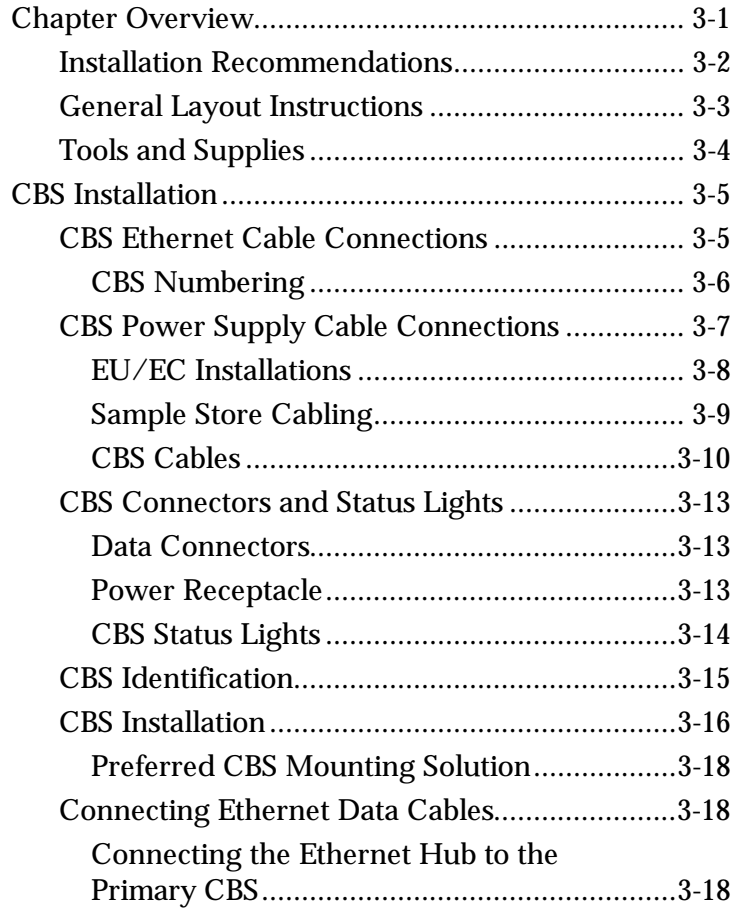

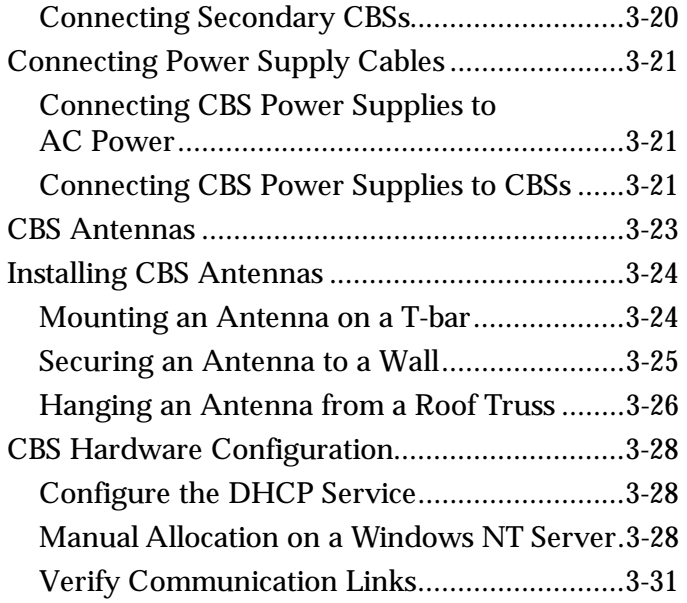

#### *Chapter 4:* **Installing DecisioNet Software on a Windows NT or Windows 2000 System**

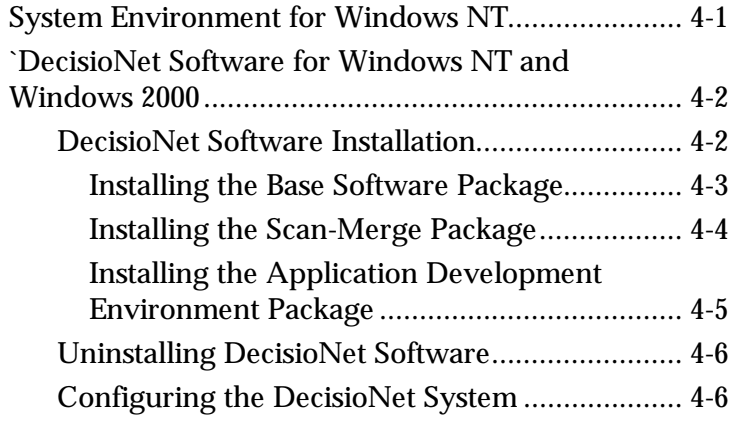

#### *Chapter 5:* **DecisioNet Software Installation on an NCR UNIX System** *(Delayed Deliverable***)**

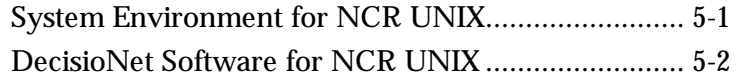

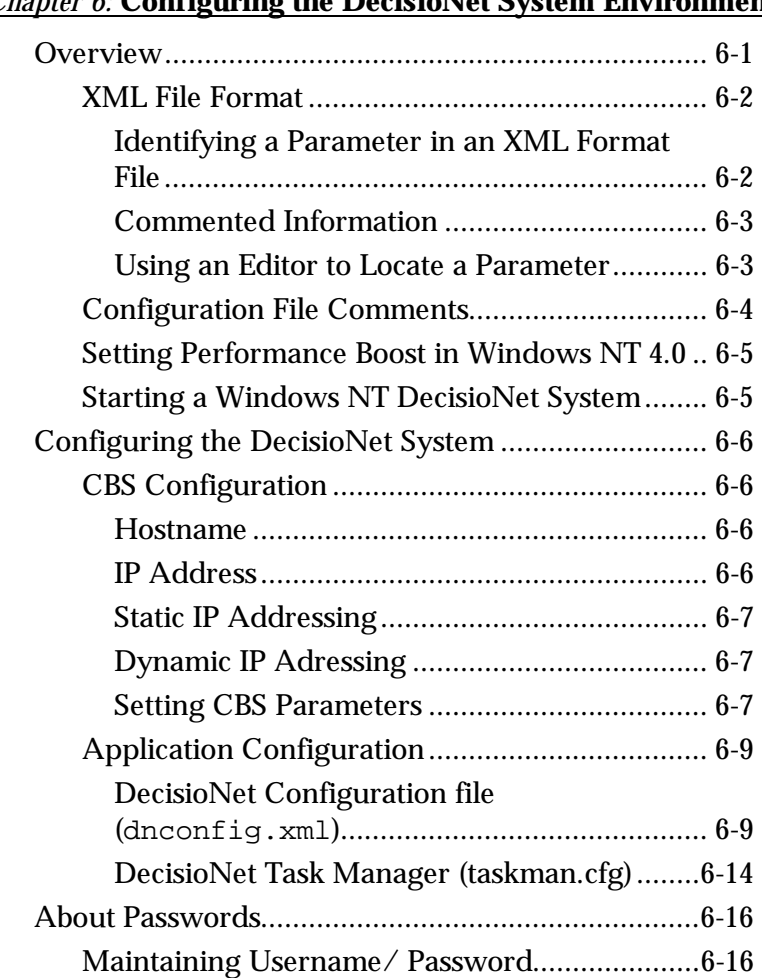

# *Chapter 6:* **Configuring the DecisioNet System Environment**

# *Chapter 7:* **Testing and Troubleshooting**

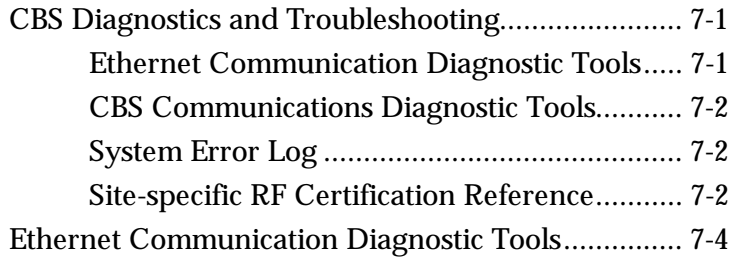

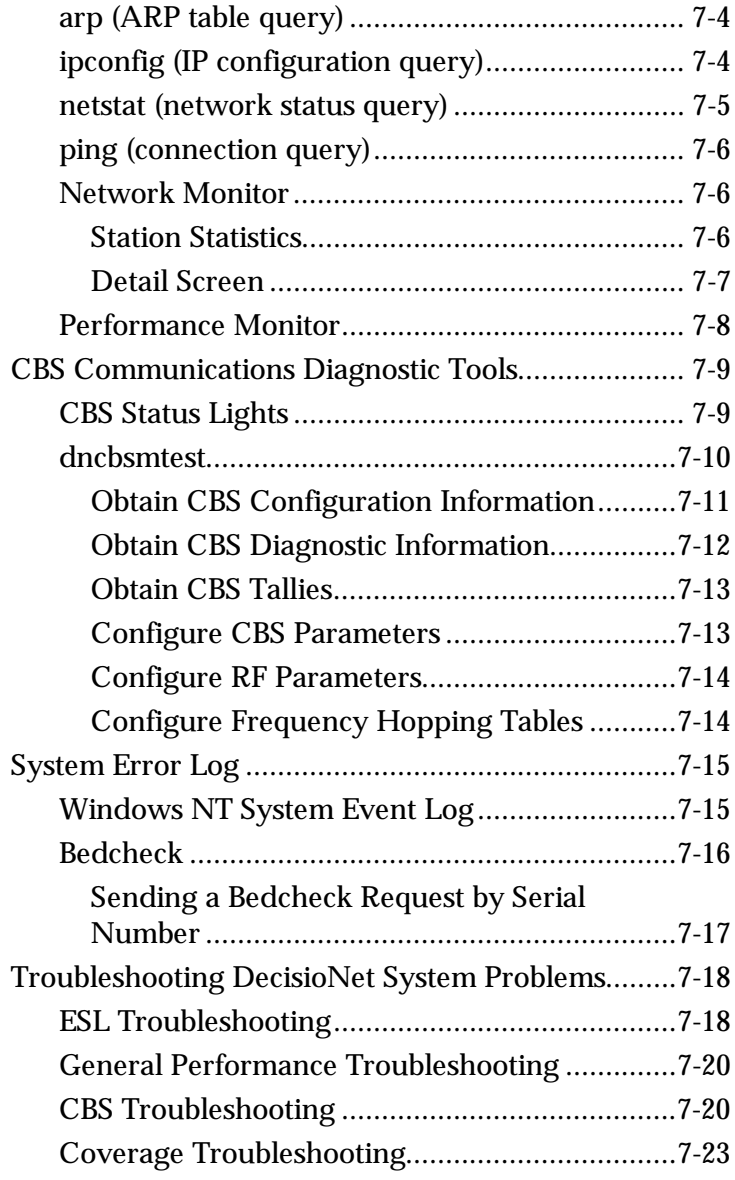

#### *Chapter 8:* **Maintenance**

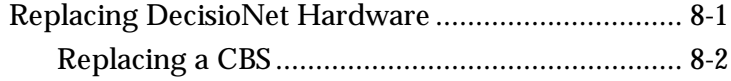

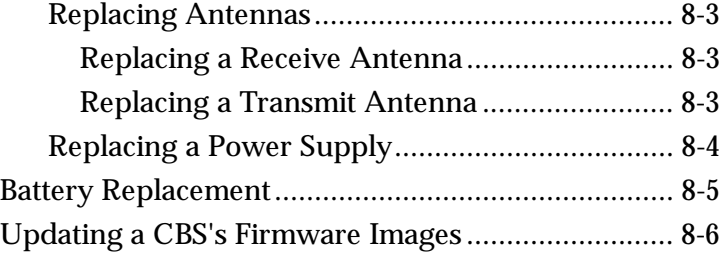

### *Appendix A:* **Parts Order Information**

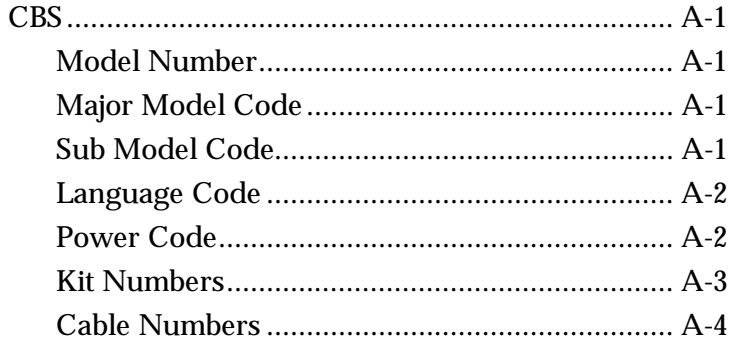

### *Appendix B:* **DecisioNet Configuration Files**

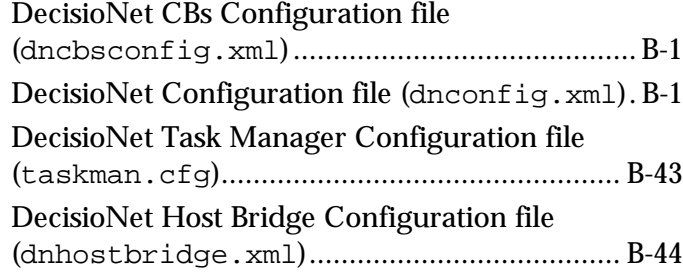

## **Glossary**

**Index**

# **Revision Record**

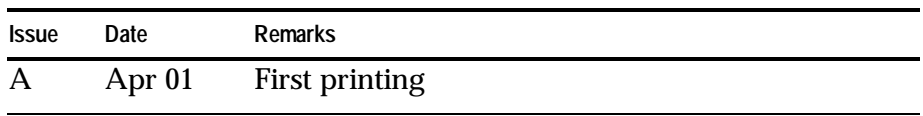

# **Radio Frequency Interference Statements**

## **Federal Communications Commission (FCC)**

This equipment has been tested and found to comply with the limits for a Class A digital device, pursuant to Part 15 of FCC Rules. These limits are designed to provide reasonable protection against harmful interference when the equipment is operated in a commercial environment. This equipment generates, uses, and can radiate radio frequency energy and, if not installed and used in accordance with the instruction manual, may cause harmful interference to radio communications. Operation of this equipment in a residential area is likely to cause interference in which case the user will be required to correct the interference at his own expense.

NCR is not responsible for any radio or television interference caused by unauthorized modification of this equipment or the substitution or attachment of connecting cables and equipment other than those specified by NCR. The correction of interference caused by such unauthorized modification, substitution or attachment will be the responsibility of the user. The user is cautioned that changes or modifications not expressly approved by NCR may void the user's authority to operate the equipment.

**Warning: This is a Class A product. In a domestic environment this product may cause radio interference in which case the user may be required to take adequate measures.**

### **Canadian Department of Communications**

This digital apparatus does not exceed the Class A limits for radio noise emissions from digital apparatus set out in the Radio Interference Regulations of the Canadian Department of Communications.

Le présent appareil numérique n'émet pas de bruits radioélectriques dépassant les limites applicables aux appareils numériques de la classe A prescrites dans le Règlement sur le brouillage radioélectriques édicté par le ministrère des Communications du Canada.

## **Voluntary Control Council For Interference (VCCI)**

この装置は、情報処理装置等電波障害自主規制協議会(VCCI)の基準 に基づくクラスA情報技術装置です。この装置を家庭環境で使用すると電波 妨害を引き起こすことがあります。この場合には使用者が適切な対策を講ず るよう要求されることがあります。